## **REVISEMOS CUÁNTO APRENDIMOS** TRABAJANDO EN WORD

 $\bigcirc$  o ☆ .<br>ج

La siguiente actividad te permitirá poner a prueba lo que has aprendido en relación a los conceptos revisados hasta ahora. Podrás aclarar dudas, corregir errores y estar más preparado para enfrentar la actividad práctica.

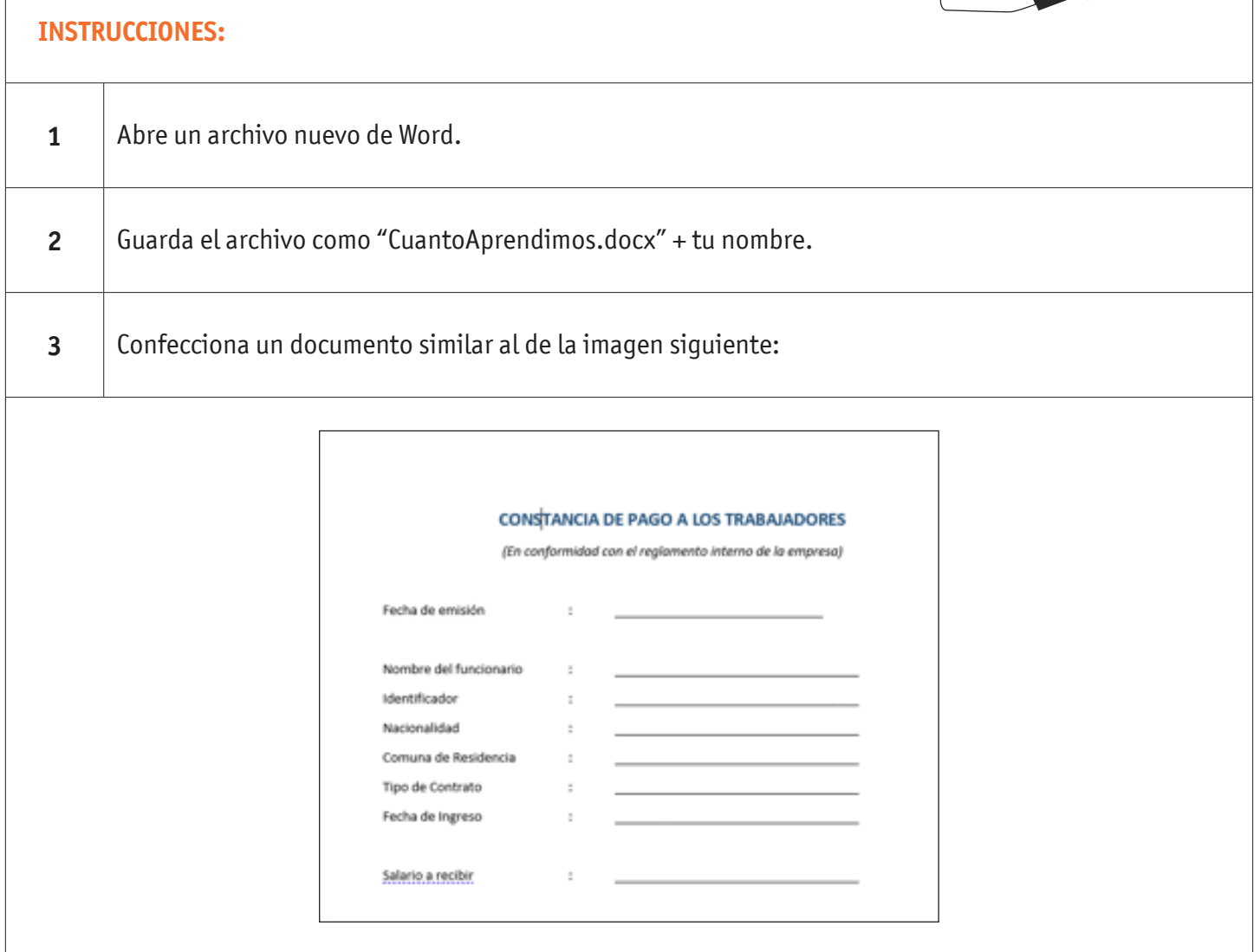

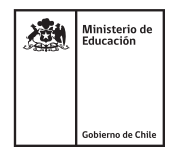

## TRABAJANDO EN WORD

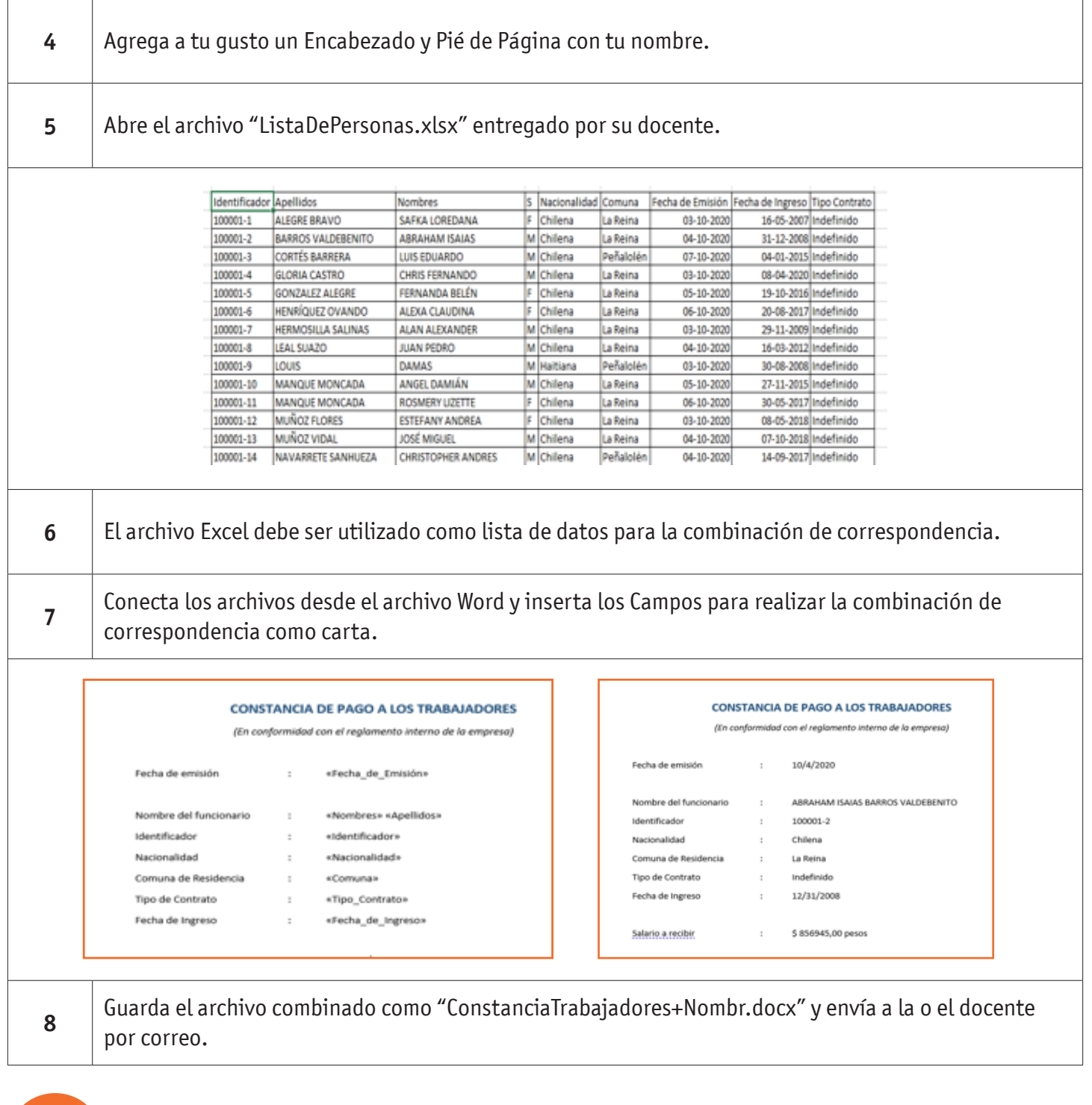

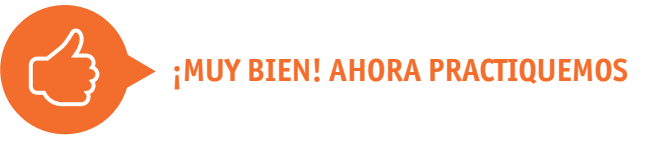

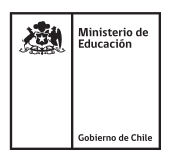